## **Faire une réservation Sur Esidoc**

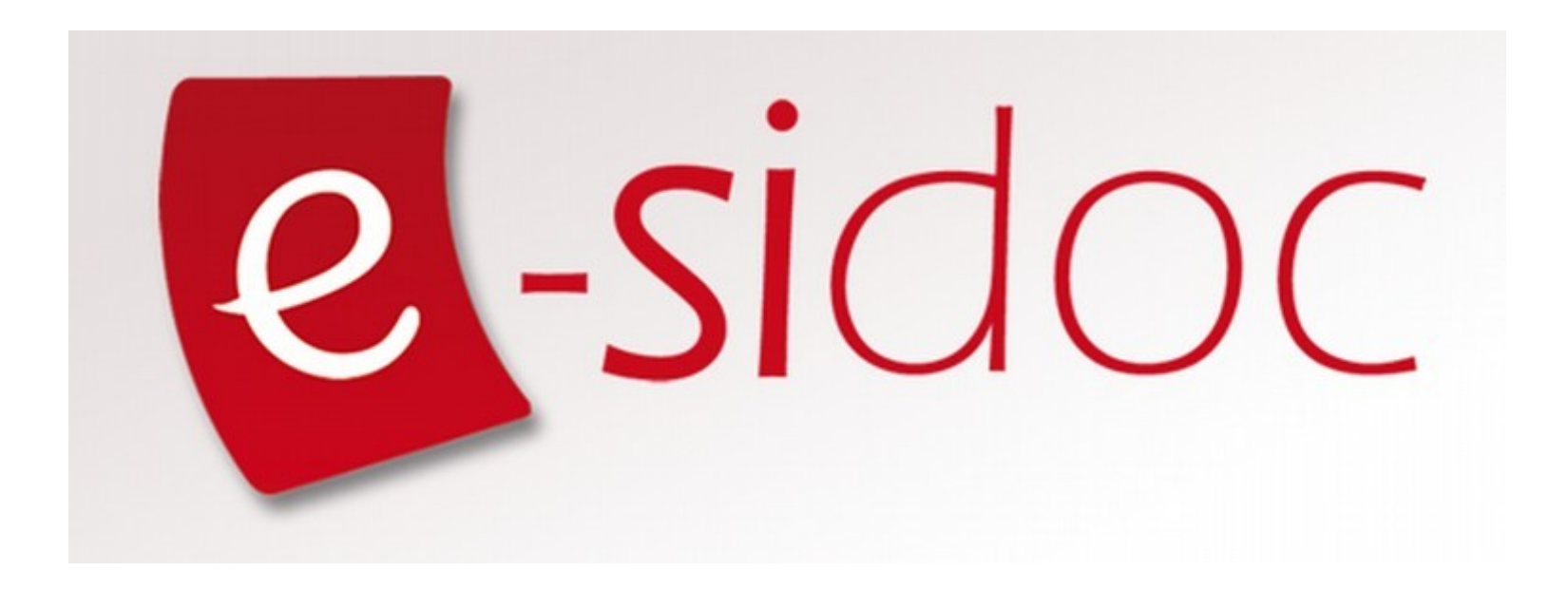

Pour pouvoir réserver un ou plusieurs documents qui vous intéressent, vous devez d'abord vous **connecter** *(avec vos identifiants, ceux de vos parents ne fonctionneront pas)* sur votre ENT *(Espace Numérique de Travail)*

<https://annefrank.ent.auvergnerhonealpes.fr/>

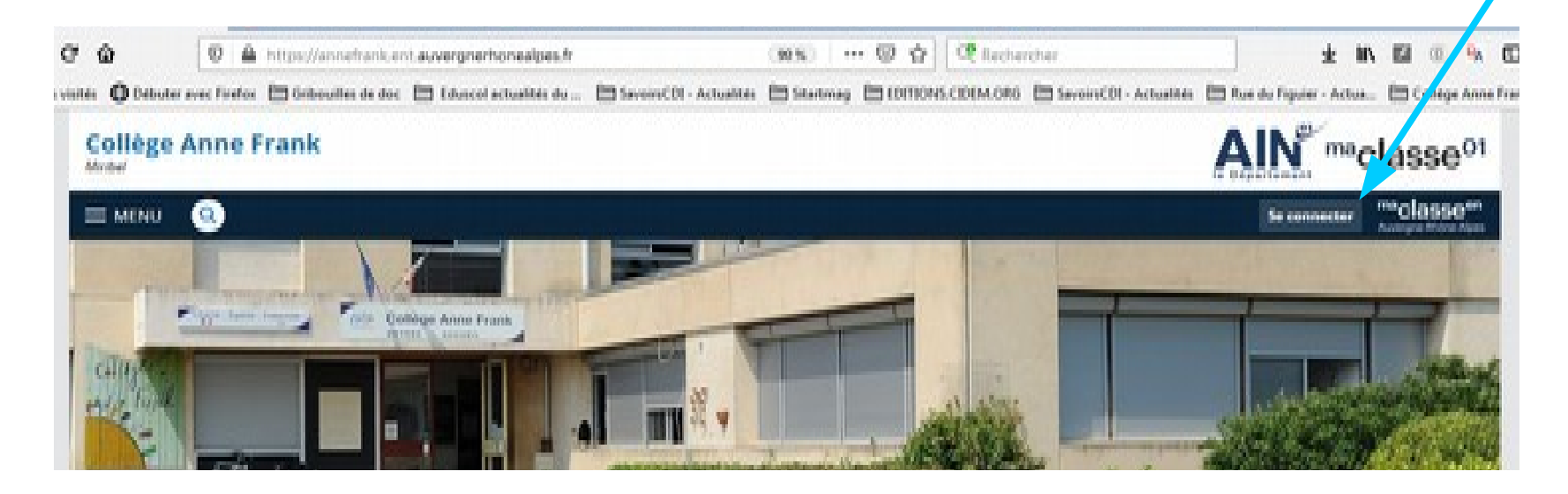

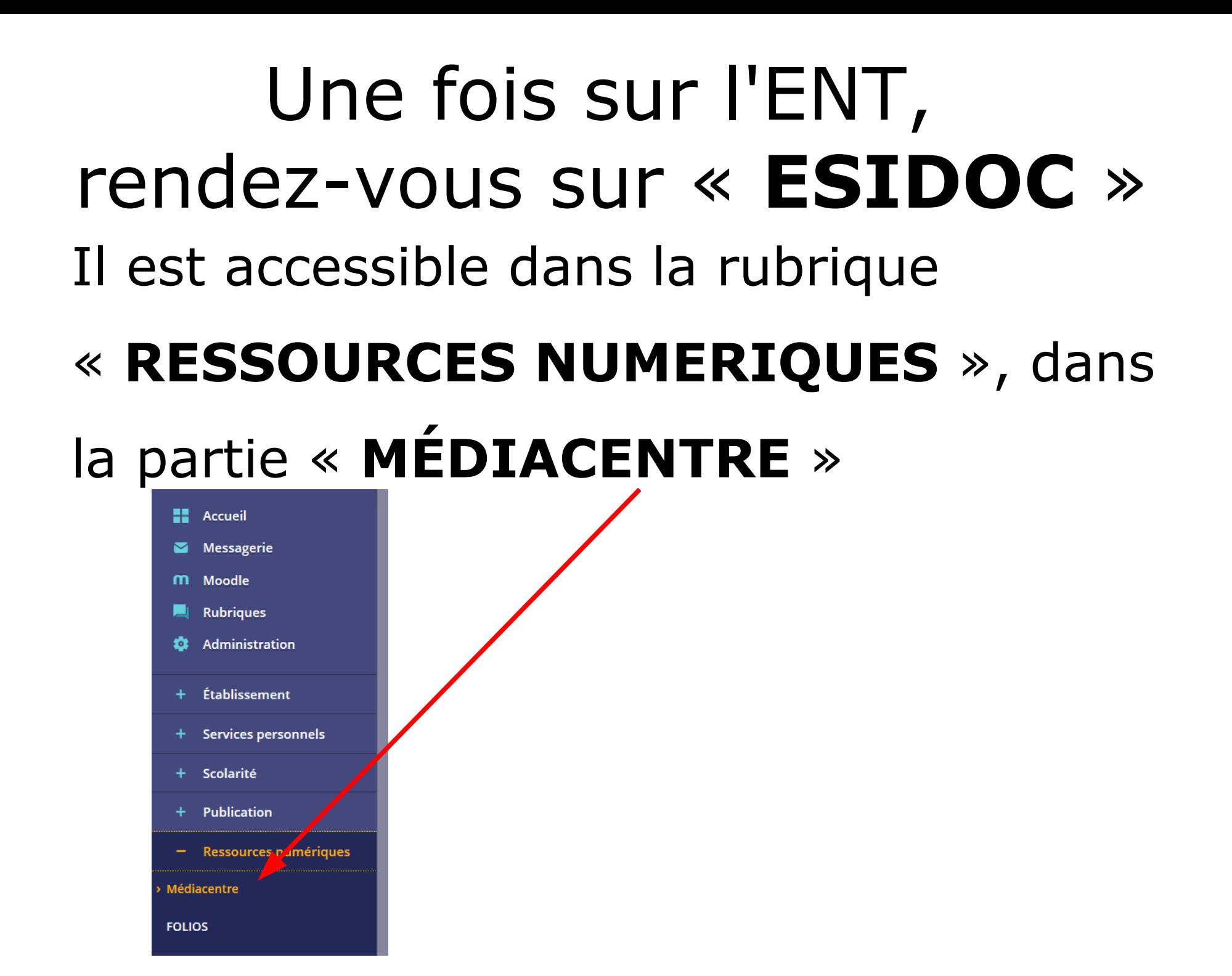

#### Quand « **MÉDIACENTRE** » est ouvert, des ressources numériques vous sont proposées, parmi lesquelles on trouve **ESIDOC** Édité par Maskott SAS. jeunesse et des Sports ☆ Plus de détails  $\rightarrow$ Plus de détails  $\rightarrow$ Plus de détails Accéder Accéder Accéder Édugéo - Offre Éduthèque de **Equipe Réussite - BRNE** e-sidoc : le portail l'IGN (mère de famille) **Allophones - Tous niveaux** documentaire du CDI Équipe<br>Réussite Édité par Institut national de Édité par DIDIER FLE. Édité par Réseau Canopé. l'information géographique et forestière (IGN).  $\rightarrow$  $\overrightarrow{\mathbf{k}}$ Plus de détails Plus de détails Cliquez sur Accéder Accéde  $\overline{\mathbf{r}^{\prime}}$ Plus de détails Accéder « **Accéder** »Lumni fovéa **AFP** Fovéa **Lumni Enseignement** Offre edutheque de l'AFF ENSEIGNEMENT Lumni **GAR** GAR Édité par ARTE France éduthèque Édité par INSTITUT NATIONAL Édité par AFP. DE L'AUDIOVISUEL (INA) 15:35 \* Po 白 G 20/09/20

## Quand vous êtes sur Esidoc, vous pouvez chercher le livre ou le magazine qui vous intéresse avec le moteur de recherche :  $= 1<sup>er</sup>$  clic

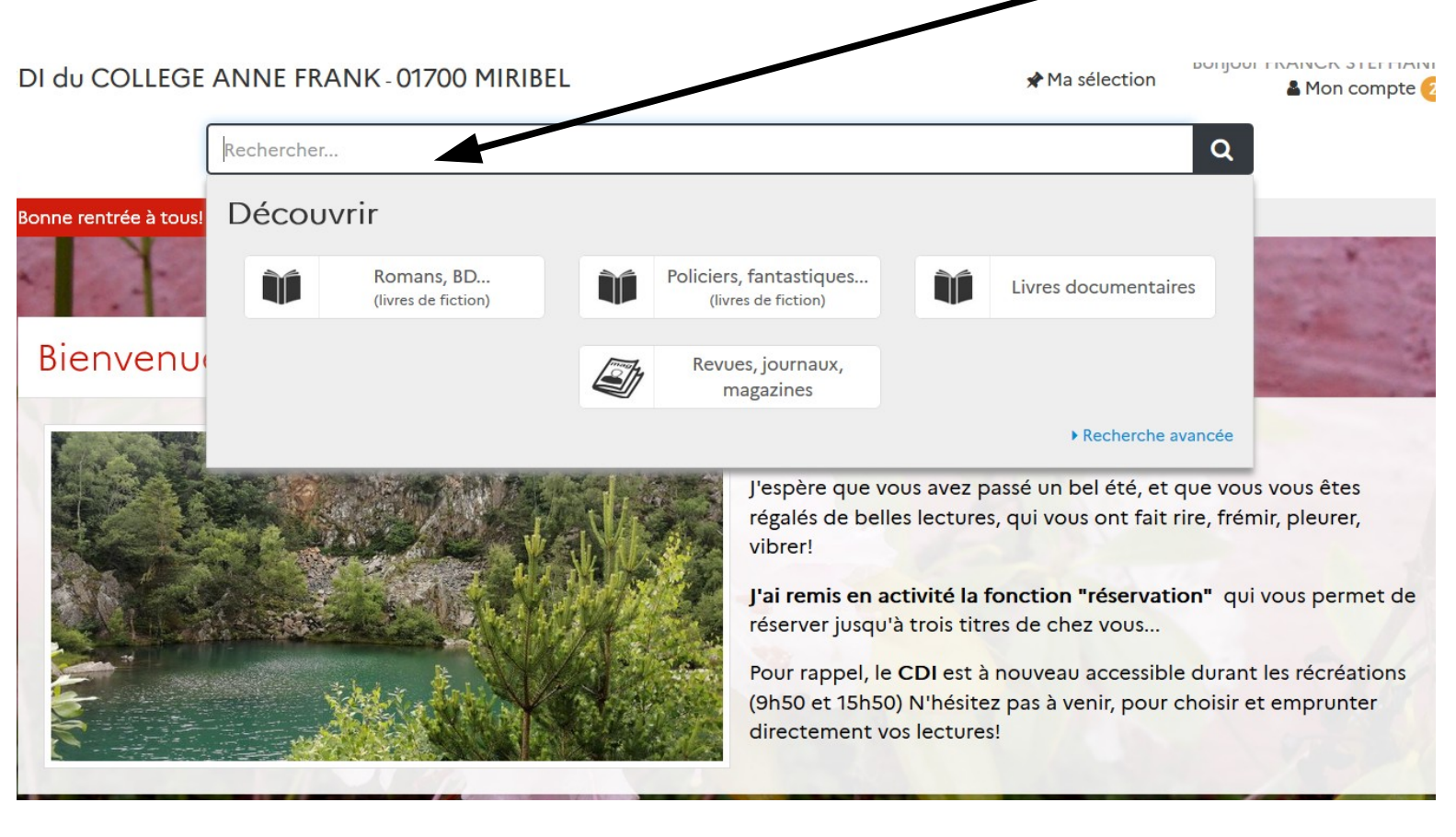

### Quand vous avez trouvé le livre de votre choix, cliquez sur « Localiser le document », (sous ('illustration de couverture)  $= 2<sup>ème</sup>$  clic

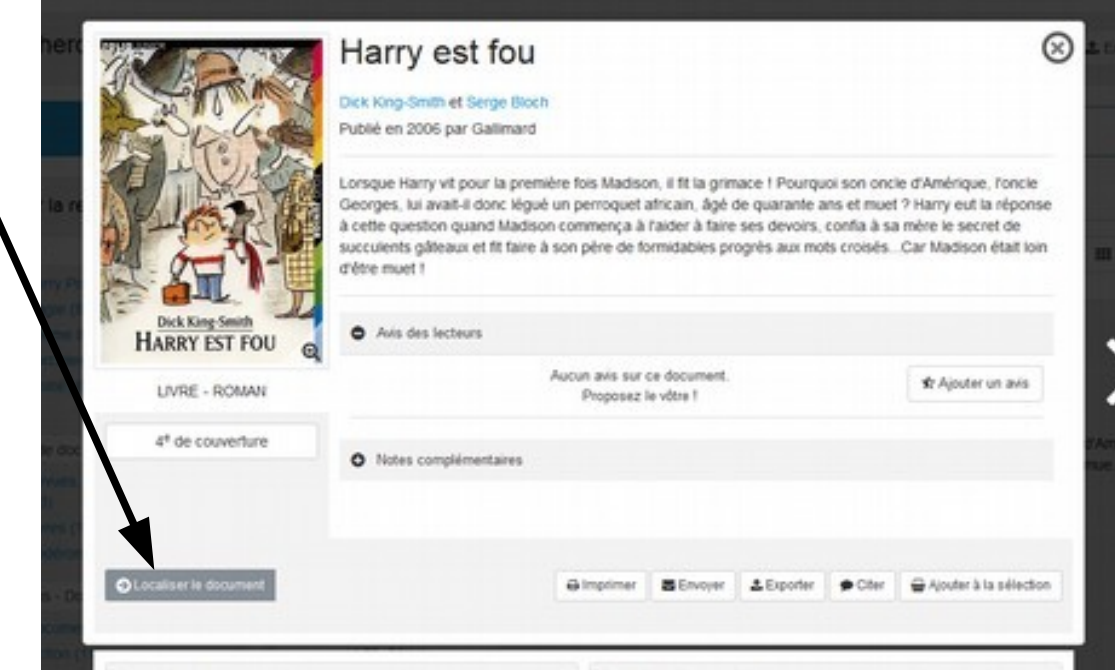

### Une petite fenêtre s'ouvre sur votre écran : cliquez sur « Réserver un exemplaire »  $=$  3<sup>ème</sup> clic

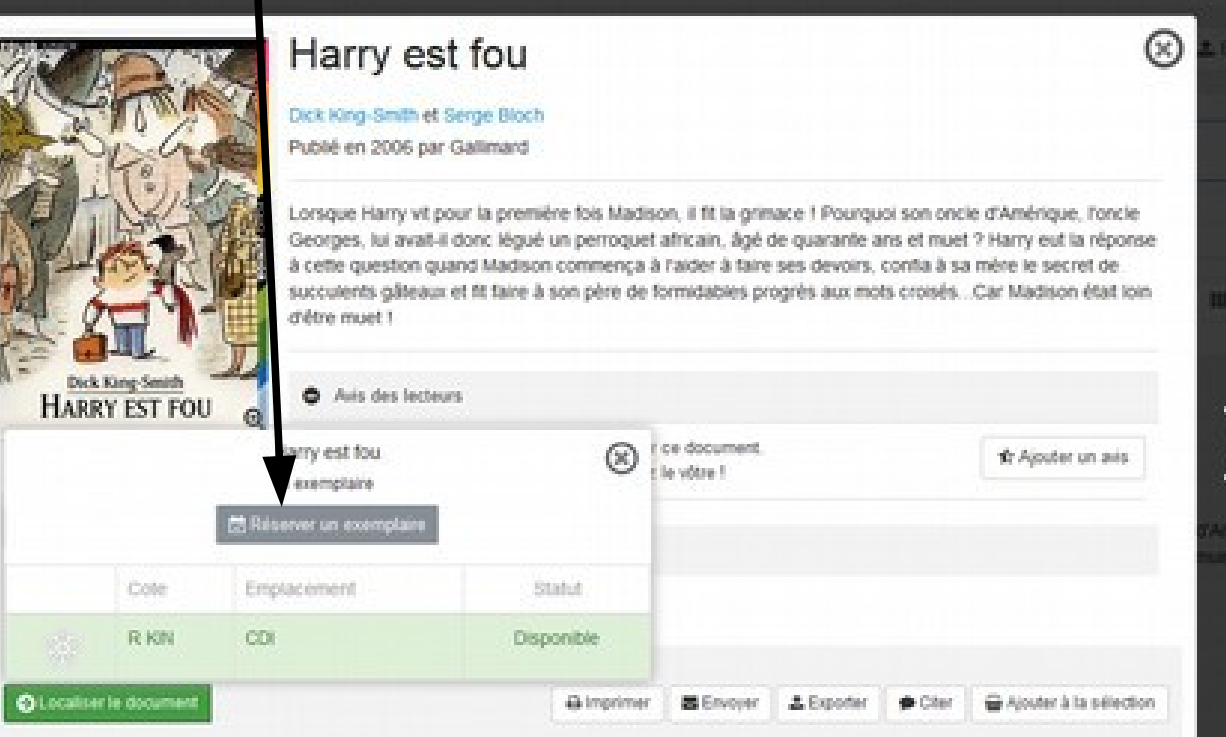

#### Vous obtenez le message suivant : **« Vous avez réservé ce document »**

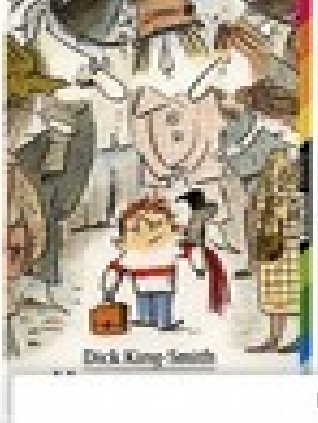

Dick King-Smith et Senge Bloch

Publishers 2006 par Gallenard

Lomque Haith vit pour la première fois Madison. Il fit la grimace Georges, lui avail-il donc légué un perroquet africain, ágé di à cette question quand Madison commença à l'aider à fai succulents galleaux et fit taire à son père de formidabl d'éte mot1

Philadelphia change based on Harry est fouor document. 1 supmediate la selessi E **O** Your avec nitured on document Cole. Employ emerge **Statute B** kits CD. Disponible

Vous avez le droit de faire jusqu'à TROIS réservations en même temps !

# Et voilà ! Vous n'avez plus qu'à venir au CDI, à la récréation suivante pour récupérer votre / vos réservation(s)

Elle est pas belle, la Vie ???

# **Enfantin, non ?**

# Si malgré tout ça, vous aviez un problème, des difficultés pour y arriver, vous pouvez

m'envoyer un message\* via Pronote.

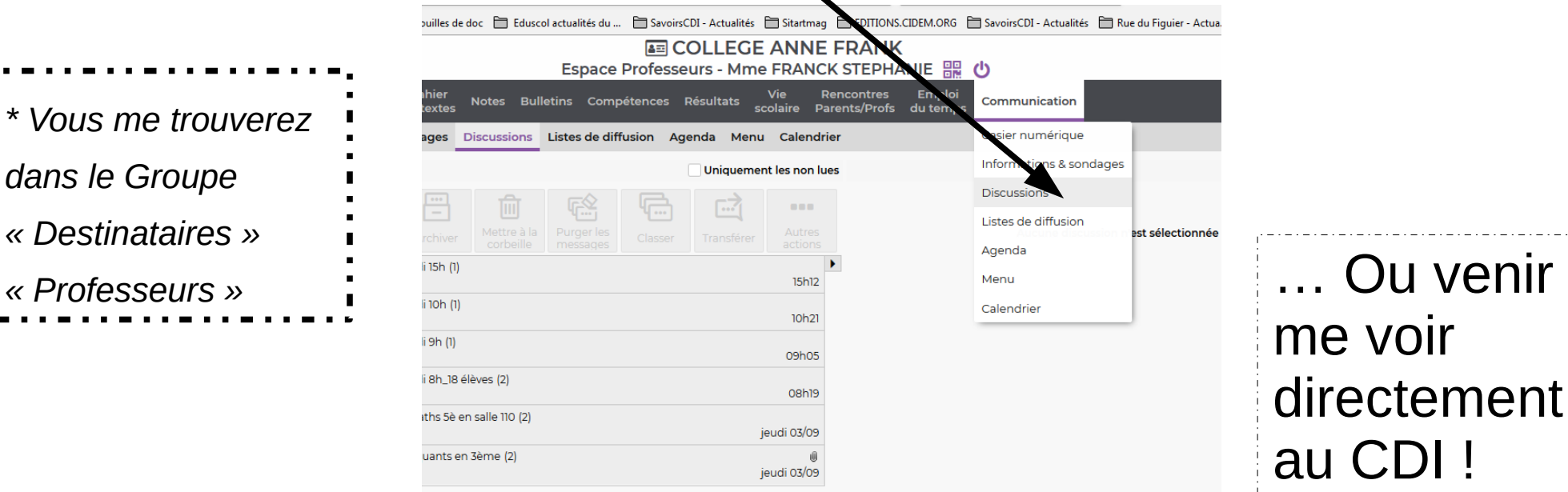

*« Destinataires »* 

*dans le Groupe* 

*Stéphanie FRANCK Mis à Jour Septembre 2022*